# **ELEVATED RIGHTS MANAGER**

## **Granting Sensitive Access in a Safe and Structured Environment**

From time to time, clients need temporary or emergency access for a limited period - often called **firefighter access**. This module allows you to do this effortlessly, while adhering to audit requirements.

Soterion's Elevated Rights Manager grants sensitive access in an automated workflow-driven process, and enables your management team to perform a structured review of any activities that were performed during the Elevated Rights Access checkout period.

### **Our Process**

The Elevated Rights Manager can be tailored to your specific business environment. Elevated Rights Access may be granted to either a role or to an SAP user.

### **Elevated Rights Roles**

Wide access roles can be assigned to pre-approved SAP Users when performing a check out. The particular SAP user will use their SAP User ID to perform the required activities in SAP.

#### **Elevated Rights SAP Users**

An SAP user account containing requisite wide access will be unlocked, and the password will be sent to a preapproved entitled SAP User. The relevant SAP User account will be used to perform the necessary activities in SAP.

soterion

**GPI-USE** LABS

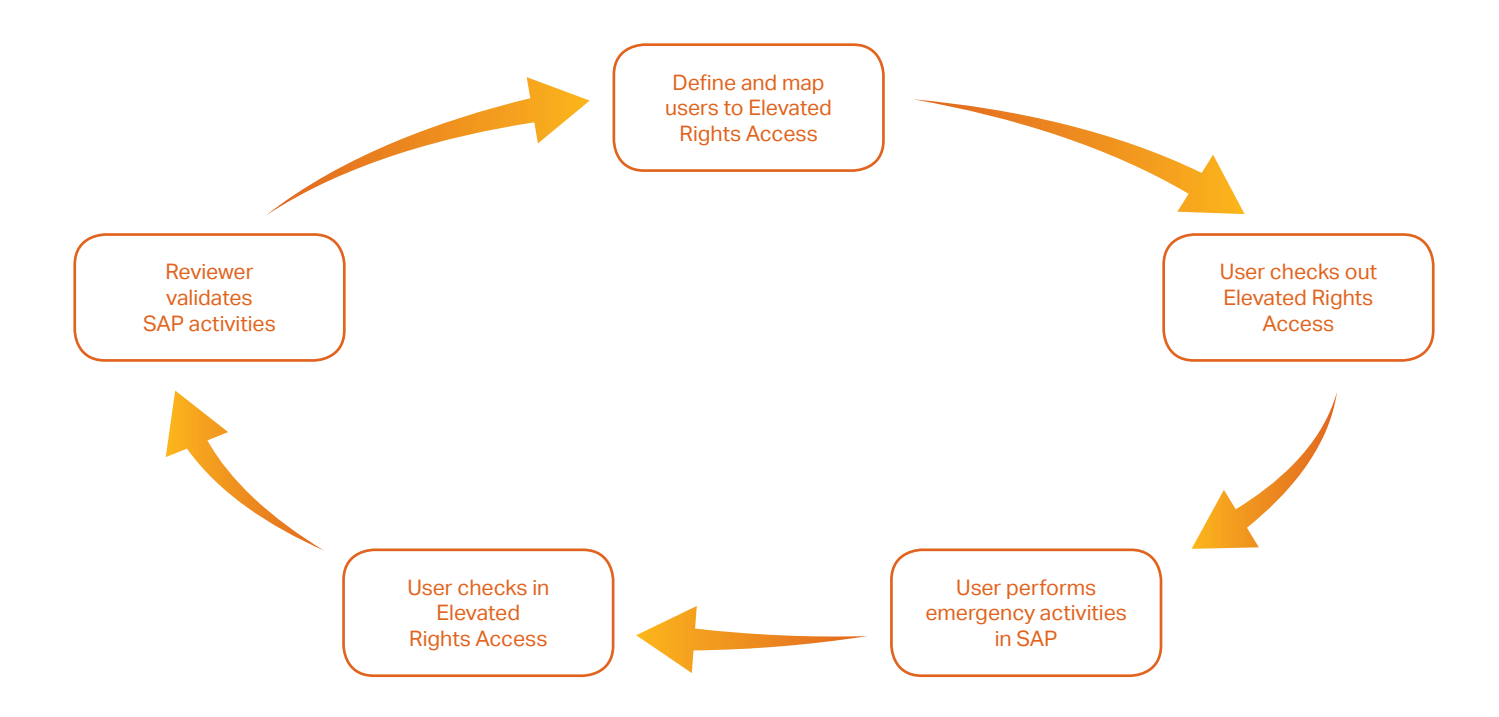

### **ELEVATED RIGHTS MANAGER**

### **Checking Out Elevated Rights Access**

When a user performs a check out, the Elevated Rights Access will be assigned to them for a predefined period to enable them to perform the required emergency activities. Once completed, the user will be able to check the Elevated Rights Access back in. Alternatively, it will automatically be checked in once the allocated period has expired.

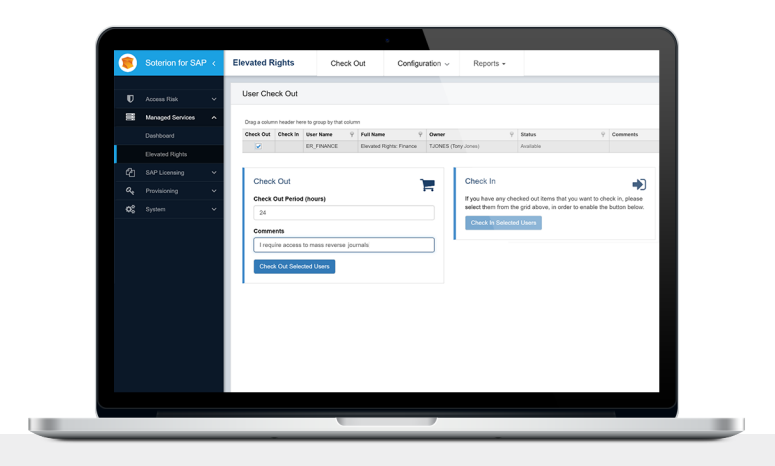

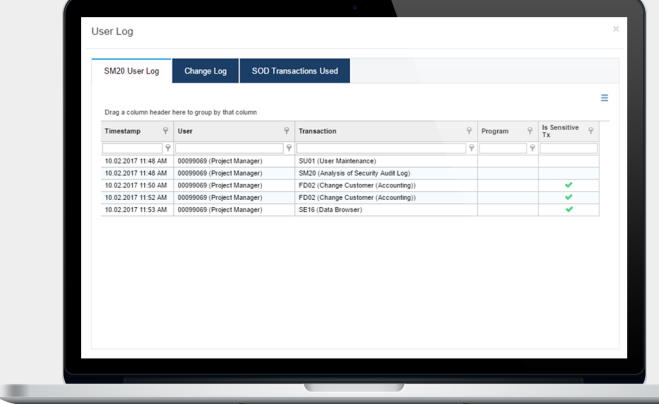

# **Review of Elevated Rights Access Activities**

All changes in SAP will be logged and downloaded to the Soterion Elevated Rights Manager for review. All transactions that were executed and any sensitive fields that were changed can be reviewed by the reviewer. Any sensitive transactions that were executed (SOD or Critical Transactions) will also be highlighted for their attention.

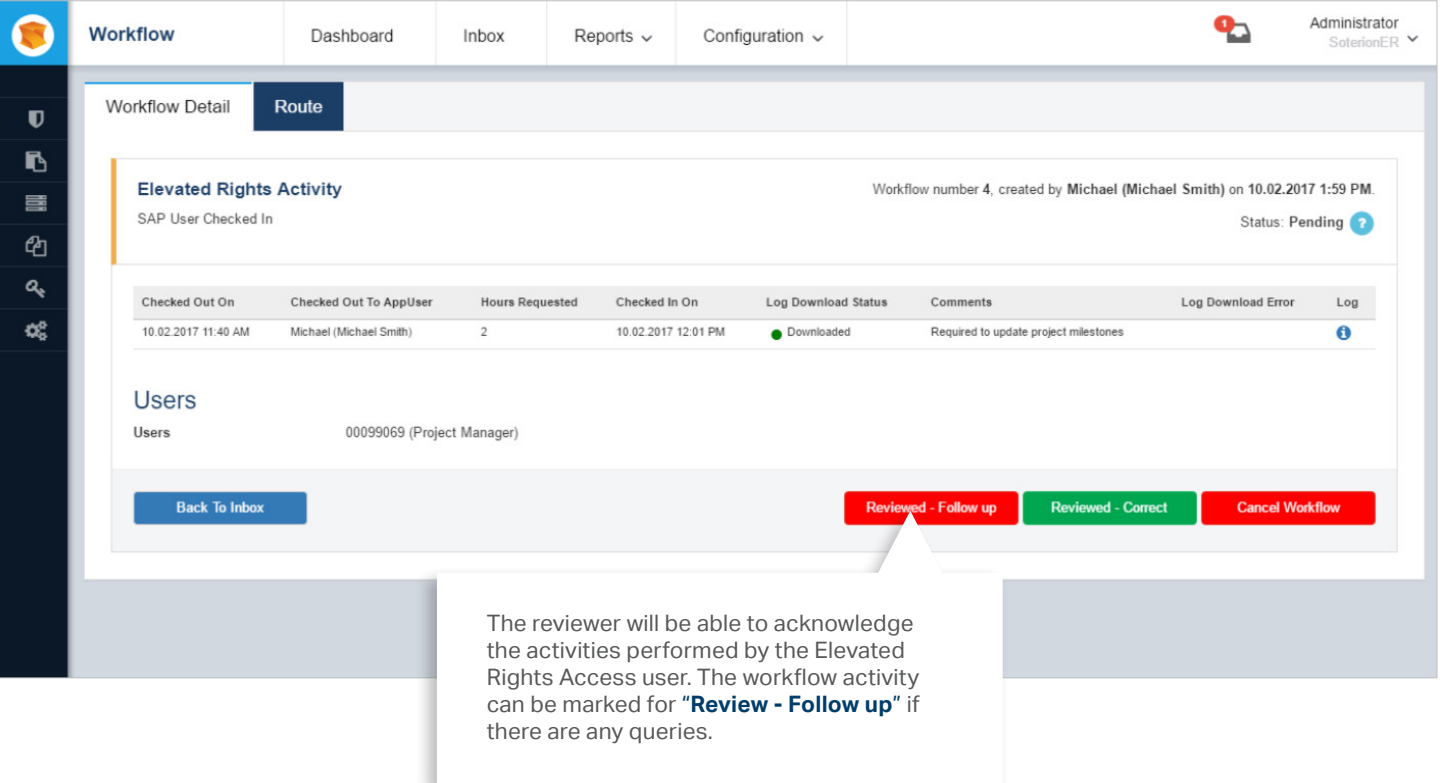

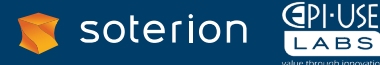